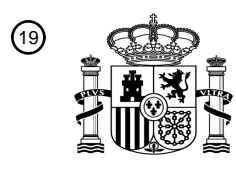

OFICINA ESPAÑOLA DE PATENTES Y MARCAS

ESPAÑA

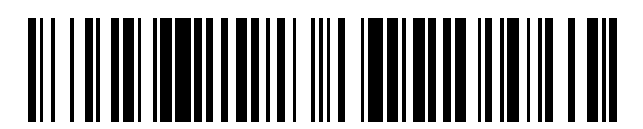

<sup>11</sup> **2 761 630** Número de publicación:

 $\textcircled{\scriptsize{1}}$  Int. CI.: *A63G 21/20* (2006.01)

#### <sup>12</sup> TRADUCCIÓN DE PATENTE EUROPEA T3

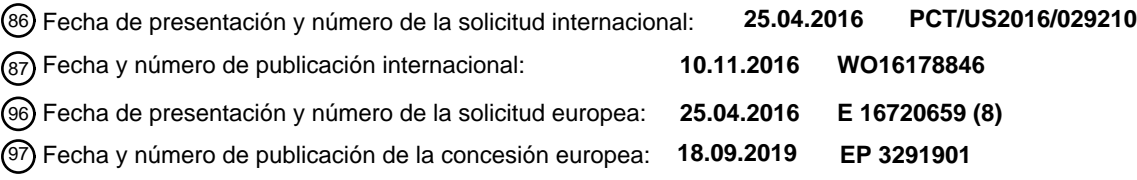

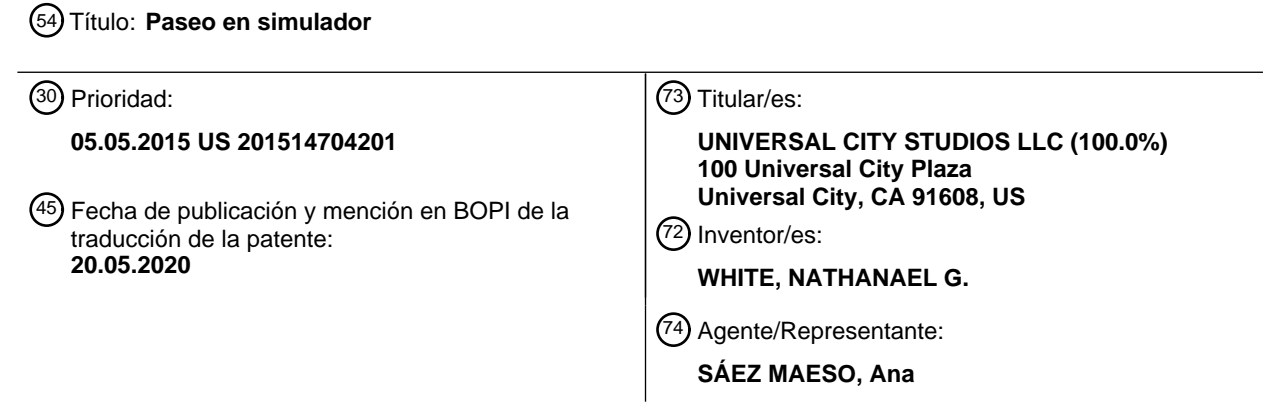

Aviso:En el plazo de nueve meses a contar desde la fecha de publicación en el Boletín Europeo de Patentes, de la mención de concesión de la patente europea, cualquier persona podrá oponerse ante la Oficina Europea de Patentes a la patente concedida. La oposición deberá formularse por escrito y estar motivada; sólo se considerará como formulada una vez que se haya realizado el pago de la tasa de oposición (art. 99.1 del Convenio sobre Concesión de Patentes Europeas).

#### **DESCRIPCIÓN**

Paseo en simulador

5 Antecedentes

La presente divulgación se refiere en general al campo de los parques de atracciones. Más específicamente, las realizaciones de la presente divulgación se refieren a métodos y equipos utilizados para proporcionar experiencias en parques de atracciones.

10

Se han creado diversas atracciones para proporcionar a los pasajeros experiencias únicas de movimiento y visuales. En un ejemplo, las montañas rusas y los paseos temáticos se pueden implementar con vehículos de pasajeros múltiples que viajan a lo largo de un camino fijo. Además de la emoción creada por la velocidad o el cambio de dirección de los vehículos a medida que se mueven a lo largo del camino, los propios vehículos pueden generar efectos especiales, por ejemplo,

- 15 efectos de sonido y/o movimiento. Aunque un conductor repetitivo puede estar familiarizado con el camino general del paseo, los efectos especiales pueden crear interés durante el segundo y posteriores paseos. En otro ejemplo, ciertos paseos pueden implementarse con elementos de proyección para crear diferentes escenarios y movimientos a medida que los vehículos de pasajeros viajan a lo largo del camino. Sin embargo, ahora se reconoce que, independientemente de tales mejoras en estos paseos en vehículos de pasajeros, el conductor del vehículo de pasajeros puede no sentirse
- 20 inmerso en el paseo. Por ejemplo, el conductor generalmente es consciente de estar dentro de un paseo debido a la presencia de otros pasajeros en el vehículo de pasajeros múltiples, así como también es consciente de los límites del vehículo en sí. Tal conocimiento del paseo puede evitar que la experiencia del paseo sea una simulación más precisa. En consecuencia, existe la necesidad de un vehículo de atracción mejorado que simule ciertas experiencias.
- 25 El documento US 2011/300957 A1 describe un sistema de paseo para mover un vehículo de pasajeros a través de un espacio de trabajo definido dinámicamente. El sistema incluye una estructura de vía que guía a uno o más portadores motorizados o accionados en la estructura de vía. El sistema incluye cabrestantes en el(los) portador(es) que funcionan independientemente para establecer longitudes de los cables de soporte del vehículo, que se extienden hacia afuera desde los cabrestantes hasta el vehículo. Durante el funcionamiento, los sistemas de cabrestante proporcionan puntos de 30 anclaje superiores para suspender el vehículo de pasajeros de modo que estos puntos de anclaje se coloquen
- selectivamente. Los cabrestantes se pueden operar de manera independiente a medida que el(los) portador(es) viaja(n) desde una primera posición a una segunda posición, de modo que la carrocería del vehículo se balancea, gira o se desvía y se mueve transversalmente con respecto a la vía. Los cabrestantes se pueden operar simultáneamente para dejar caer o elevar el vehículo para definir el espacio de trabajo del vehículo en dirección vertical. La entrada del pasajero puede 35 controlar de manera interactiva el movimiento del vehículo.

#### Breve descripción

- De acuerdo con la reivindicación 1, se proporciona un paseo en simulador de vuelo. El paseo en simulador de vuelo 40 incluye una pista y un bogie acoplado a la vía. El paseo en simulador de vuelo también incluye un anillo rotador y una pluralidad de cables que suspenden el anillo rotador del bogie de manera que el anillo rotador es capaz de girar con respecto a la pista y de modo que el anillo rotador es capaz de moverse con seis grados de libertad. El paseo en simulador de vuelo también incluye un sistema de soporte para pasajeros suspendido del anillo rotador. El sistema de soporte para pasajeros incluye una primera unidad de soporte para pasajeros; y una segunda unidad de soporte de pasajeros, en la 45 que al menos una de la primera unidad de soporte de pasajeros o la segunda unidad de soporte de pasajeros están configuradas para moverse entre sí para asumir una configuración apilada y una configuración de carga, en donde una distancia entre el anillo rotador y la primera unidad de soporte de pasajeros disminuye en la configuración apilada en relación con la configuración de carga.
- 50 La invención proporciona además un método para operar un paseo en simulador de vuelo de acuerdo con la reivindicación 14.

Dibujos

- 55 Estas y otras características, aspectos y ventajas de la presente divulgación se entenderán mejor cuando se lea la siguiente descripción detallada con referencia a los dibujos adjuntos en los que los caracteres similares representan partes similares en todos los dibujos, en los que:
- La figura 1 es una vista en perspectiva de un conjunto de paseo en simulador de vuelo de acuerdo con las técnicas 60 actuales;

La figura 2 es una vista detallada de las unidades de soporte para pasajeros del conjunto de paseo en el simulador de vuelo de la figura 1;

65 La figura 3 es una vista lateral del conjunto de paseo en el simulador de vuelo en una posición de paseo y junto con una superficie de proyección de domo de inmersión de acuerdo con las técnicas actuales;

La figura 4 es una vista lateral del conjunto de paseo en el simulador de vuelo en una posición de paseo y junto con una superficie mapeada por proyección de acuerdo con las técnicas actuales;

5 La figura 5 es una vista frontal en alzado del conjunto de paseo en el simulador de vuelo en una posición de paseo de acuerdo con las técnicas actuales;

La figura 6 es una vista lateral en alzado de un conjunto de paseo en simulador de vuelo en una posición de carga de pasajeros de acuerdo con las técnicas actuales;

10

La figura 7 es una vista lateral de un conjunto de paseo en simulador de vuelo en diversas posiciones de acuerdo con las técnicas actuales;

La figura 8 es un diagrama de bloques de un sistema de control de paseo en simulador de vuelo de acuerdo con las 15 técnicas actuales; y

La figura 9 es un diagrama de flujo del funcionamiento de un sistema de paseo en simulador de vuelo de acuerdo con las técnicas actuales.

20 Descripción detallada

La presente divulgación proporciona un paseo en simulador. El paseo en el simulador (por ejemplo, el paseo en el simulador de vuelo) puede incluir un sistema de soporte para pasajeros que se implementa sin un vehículo de paseo u otra estructura que encierra al pasajero. De esta manera, el pasajero siente una experiencia simulada más precisa o 25 realista. Las técnicas actuales contrastan con la simulación basada en vehículos en la que el pasajero está separado del entorno por un vehículo total o parcialmente cerrado. Si bien dichos vehículos pueden tener campos de visión generalmente amplios a través de ventanas o paredes transparentes, la sensación de vuelo, por ejemplo, se reduce porque el pasajero no siente el flujo de aire durante el paseo y porque las paredes del vehículo separan al pasajero del entorno. Además, un pasajero en un vehículo no siente retroalimentación realista del movimiento de brazos y piernas para 30 crear una simulación de vuelo mejorada. Aquí se proporciona un paseo en simulador de vuelo con una experiencia de vuelo al aire libre que permite que el movimiento de los brazos y las piernas del pasajero simule el vuelo individual, por ejemplo, a través de un traje de vuelo.

- El paseo en simulador como se proporciona aquí puede implementarse como un conjunto de plataforma de simulador de 35 vuelo que está suspendido de un bogie que viaja a lo largo de una vía durante la operación del paseo. En una realización, el conjunto suspendido incluye una base de movimiento que está configurada para trasladar varios tipos de movimiento a los pasajeros, que a su vez están suspendidos de la base de movimiento a través de un sistema de soporte de pasajeros. El sistema de soporte para pasajeros puede incluir una unidad de soporte para pasajeros implementada como un soporte de pie en el que el pasajero está generalmente erguido (o inclinado hacia el suelo) y asegurado por un arnés a una base
- 40 o soporte trasero. Para acomodar a múltiples pasajeros para una mayor participación en el paseo, el sistema de soporte para pasajeros puede incluir una o más unidades de soporte para pasajeros en una fila y también puede incluir varias filas. Sin embargo, una desventaja de organizar a los pasajeros en filas es que los pasajeros en la segunda fila y las filas posteriores pueden tener una experiencia de simulación de vuelo individual menos realista si los pasajeros frente a ellos obstruyen su vista, así como las otras unidades de soporte para pasajeros del sistema de soporte para pasajeros. Es
- 45 decir, parte de la emoción del simulador de vuelo, de acuerdo con lo previsto, es que las unidades de soporte al pasajero pueden implementarse para ser generalmente discretas y dispuestas fuera del campo de visión del pasajero para facilitar la ilusión de que el vuelo es generado por un traje de vuelo sin ataduras o sin conexión. Por consiguiente, en una realización, el sistema de soporte de pasajeros puede incluir filas de pasajeros apiladas de modo que una fila trasera se coloque más arriba o más abajo, en relación con el suelo, que la fila delantera para proporcionar la ilusión de que cada 50 pasajero está volando sin la ayuda de la maquinaria del paseo. Para implementaciones con terceras, cuarta o más filas,
- cada fila adicional se puede apilar para mover cualquier fila hacia adelante fuera del campo de visión de los pasajeros.

Aunque las realizaciones divulgadas se describen generalmente en el contexto de paseos en parques de atracciones, debe entenderse que el simulador de vuelo como se proporciona aquí también puede usarse en otros contextos. Por 55 ejemplo, el simulador de vuelo puede usarse para entrenamiento de vuelo, entrenamiento deportivo (por ejemplo, gimnasia, patinaje sobre hielo, etc.) o para fines terapéuticos.

La figura 1 es una vista en perspectiva de un paseo 10 en simulador de vuelo que incluye una realización de un conjunto 12 de paseo en simulador de vuelo colocado a lo largo de una vía 14 de paseo. En funcionamiento, un bogie 16 viaja a lo 60 largo de la vía 14 de paseo para mover el conjunto 12 de paseo en simulador de vuelo a lo largo de un camino de paseo durante el paseo 10. El bogie 16 puede incluir ruedas de tracción u otros componentes para facilitar el movimiento a lo largo de la vía 14 de paseo. El bogie 16 está acoplado a un subbastidor 20 que incluye una plataforma 22 de suspensión de cable. Como se muestra, el subbastidor 20 y la plataforma 22 de suspensión de cable se colocan en la parte inferior 24 de la vía 14 de paseo. Sin embargo, también se contemplan otras disposiciones. Por ejemplo, ciertos componentes 65 del subbastidor 20 y/o la plataforma 22 de suspensión de cable pueden colocarse en un lado superior 26 de la vía 14 de paseo en otras realizaciones. El subbastidor 20 puede incluir uno o más conjuntos 30 de control de cable, por ejemplo,

conjuntos 30a, 30b y 30c, de control de cable conectados por vigas transversales 32. Varios componentes del paseo 10 pueden estar acoplados a una fuente de energía. En una realización, los componentes de paseo (por ejemplo, los conjuntos 30 de control de cable, controladores de efectos especiales, motores) pueden extraer energía de la fuente de alimentación que alimenta el bogie 16. El bogie 16, a su vez, puede acoplarse a una fuente de energía a través de un 5 cable. En una realización, el bogie 16 extrae energía de la vía 14 a través de un contacto eléctrico.

Cada conjunto de control de cable 30 (por ejemplo, sistema de cabrestante motorizado) está acoplado a uno o más cables 36 que suspenden una base 40 de movimiento. La base 40 de movimiento incluye elementos 44a, 44b y 44c de conector de cable (por ejemplo, conectores, pinzas, anillos) configurados para recibir uno o más cables 36. Los elementos 44 10 conectores de cable pueden distribuirse alrededor de un perímetro de la base 40 de movimiento a lo largo de una superficie superior o, en otra realización, a lo largo de un lado de la base 40 de movimiento. Los cables 36 son acoplado a la base 40 de movimiento y a los conjuntos 30 de control de cable de tal manera que la base 40 de movimiento puede generarse mediante el control selectivo de una cantidad de cable que se extiende desde los conjuntos 30 de control de cable acoplado a diversos elementos 44 de conector de cable en la base 40 de movimiento. Un conjunto 30 de control de cable 15 individual puede incluir un cabrestante, polea, sistema de bobinado, motor y/u otros controladores mecánicos de cable

- que están configurados para cambiar una distancia entre el conjunto 30 de control de cable y la base 40 de movimiento, por ejemplo, bobinando o desembobinando el cable 36 de tal manera que se cambie una cantidad (o longitud) de cable que se extiende desde el conjunto 30 de control de cable al elemento 44 conector de cable. En una realización, la distancia entre el conjunto 30 de control de cable y la base 40 de movimiento se incrementa cuando el cable 36 se desembobina
- 20 de tal manera que se aumenta una cantidad de cable 36 que se extiende desde el conjunto 30 de control de cable al elemento 44 conector de cable. Debido a que la base 40 de movimiento está acoplada a diversos cables 36 y a los conjuntos 30 de control de cable asociados, el tipo de patrones de movimiento generados al cambiar la configuración de diversos cables 36 puede ser complejo.
- 25 La plataforma 22 de suspensión de cable, mediante el control de los conjuntos 30 de control de cable y bajo el control de un sistema de control (véase la figura 8), es capaz de hacer que la base 40 de movimiento se mueva en múltiples grados de libertad. Tal movimiento puede incluir cabeceo, balanceo y arrastre, así como subida, vaivén y guiñada ya sea solos o en combinación entre sí. En consecuencia, la base 40 de movimiento puede configurarse para crear los seis grados de libertad, dependiendo de la implementación y disposición de los cables 36, por ejemplo, a través de diferentes cantidades, 30 longitudes o porciones de cable 36 desembobinadas. En una realización particular, como se muestra en la figura 1, el
- conjunto de paseo en simulador de vuelo incluye al menos tres conjuntos 30 de control de cable dispuestos en una formación triangular con los conjuntos 30 de control de cable colocados generalmente en cada esquina 48. Ciertos patrones de movimiento pueden crearse manipulando el cable, por ejemplo, usando un motor del conjunto 30 de control de cable para enrollar el cable 36 o para desenrollar el cable 36. Además, cada conjunto 30 de control de cable individual 35 puede tener cables 36 acoplados a uno o más elementos 44 de conector de cable en la base 40 de movimiento para generar más complejidad y variabilidad de movimiento

En un ejemplo, la base 40 de movimiento puede rodar (donde la dirección de avance de la vía 14 se considera el eje x), cuando la porción desembobinada de los cables 36 conectados al elemento 44a y 44b conector de cable disminuye y/o 40 se aumenta la porción desembobinada de los cables 36 conectados al elemento 44c conector de cable. El patrón inverso crearía un balanceo hacia la dirección opuesta. Además, el cabeceo hacia adelante se puede crear elevando 44b en relación con 44a, mientras que el inverso del patrón generaría un balanceo hacia atrás. En una realización, el conjunto 12 de paseo en simulador de vuelo es capaz de producir un cabeceo o balanceo de 30 grados en la base 40 de movimiento. El arrastre puede generarse mediante un movimiento hacia arriba y hacia abajo, creado por el enrollado simultáneo y la 45 posterior liberación de todos los cables 36 para mover la base 40 de movimiento hacia arriba y hacia abajo. En otra realización, el conjunto 12 de paseo en simulador de vuelo es capaz de producir un arrastre de 18 pies. Además, el movimiento de arrastre puede incluir un cabeceo o balanceo superpuesto. También se contemplan otras combinaciones, y el movimiento en cualquiera de los seis grados de libertad se puede combinar en serie en un patrón programado para crear diversos tipos de experiencias de vuelo o simulación de movimiento. La base 40 de movimiento también puede 50 incluir un anillo 50 rotador que es capaz de rotación completa o parcial, por ejemplo, bajo el control de un motor, en relación con un soporte 52 suspendido de base de movimiento para generar tipos adicionales de movimiento. En una

- realización, el anillo 50 rotador está acoplado a una barra central que a su vez está acoplada a un motor que gira la barra para hacer girar el anillo 50 giratorio.
- 55 En funcionamiento, el movimiento de la base 40 de movimiento se traslada a los pasajeros 58, que están acoplados al conjunto 12 de paseo en simulador de vuelo a través de una porción 60 que se extiende que a su vez está acoplada a un sistema 61 de soporte de pasajero que incluye una o más unidades 62 de soporte de pasajeros. La porción 60 de extensión se extiende hacia abajo y lejos de la vía 14 (y la base 40 de movimiento) para suspender el sistema 61 de soporte de pasajeros y, a su vez, las unidades 62 de soporte de pasajeros. Como se muestra, la porción 60 de extensión se extiende 60 desde una superficie 64 inferior de la base 40 de movimiento. En realizaciones en las que la base 40 de movimiento incluye el anillo 50 rotador, la porción 60 de extensión puede estar directamente acoplada al anillo 50 rotador de tal manera que la rotación del anillo 50 rotador también hace rotar la porción 60 de extensión y, a su vez, los pasajeros 58 asegurados en las unidades 62 de soporte de pasajeros. En una realización, los pasajeros 58 pueden mirar hacia adelante a lo largo del eje de movimiento hacia adelante a lo largo de la vía 14 de paseo a medida que el bogie 16 se mueve para mejorar 65 una sensación de volar. Sin embargo, en otras realizaciones, los pasajeros 58 pueden rotarse durante el paseo 10 para enfrentar objetos de interés o para mejorar ciertos efectos, tales como ser arrojados de lado por un impacto.

La porción 60 de extensión está acoplada a un miembro 68 base del sistema 61 de soporte de pasajeros a través de un soporte 70. En ciertas realizaciones, el soporte 70 está configurado para rotar con respecto a la porción 60 de extensión para mover las unidades 62 de soporte de pasajeros alrededor del eje de rotación. El soporte 70 puede estar acoplado a 5 miembros 68 de base adicional que incluyen otras filas de unidades 62 de soporte de pasajeros. El soporte 70 puede estar acoplado a un motor para controlar la rotación del soporte 70 en relación con la porción que se extiende.

En la realización representada, el miembro 68 de base se extiende a lo largo de una fila de pasajeros múltiples y está unido o forma una o más porciones 72 de placa trasera de las unidades 62 de soporte de pasajeros. En realizaciones de 10 pasajeros múltiples, el miembro 68 de base puede extenderse desde la porción 60 de extensión para acomodar una pluralidad de unidades 62 de soporte de pasajero a lo largo de su longitud (por ejemplo, incluyendo cualquier componente de sujeción de pasajero asociado con cada unidad 62 de soporte de pasajero, tal como arneses de hombro). Cada unidad 62 de soporte de pasajero individual puede incluir diversas características para soportar y asegurar el pasajero 58 al conjunto 12 de paseo en simulador de vuelo. Por ejemplo, la porción 72 de placa trasera puede estar dimensionada y 15 conformada para soportar al pasajero 58 a lo largo de la espalda del pasajero. En una realización, la porción 72 de placa trasera forma una plataforma 74 integral para los pies del pasajero.

Si bien la realización representada muestra un único conjunto 12 de paseo en simulador de vuelo en posición en la vía 14, debe entenderse que un paseo 10 puede implementarse con múltiples conjuntos 12 que están en posición en diversos 20 puntos a lo largo de la vía 14. Es decir, un conjunto 12 de paseo en simulador de vuelo individual puede comenzar de manera escalonada en relación con otros conjuntos 12 de paseo en simulador de vuelo en el paseo de modo que los pasajeros en un conjunto 12 de paseo en simulador de vuelo tengan contacto visual limitado con otros conjuntos 12.

La figura 2 es una vista detallada de un ejemplo de las unidades 62 de soporte para pasajeros de la figura 1. Cada unidad 25 62 de soporte de pasajeros puede incluir componentes de sujeción de pasajeros y/o componentes de efectos especiales. Por ejemplo, los pasajeros 58 están asegurados a la porción 72 de placa trasera a través de un arnés 80. El arnés 80 puede incluir un casco 82 y accesorios adicionales (por ejemplo, un guante 84) que generalmente están configurados de acuerdo con un tema del paseo 10. Por ejemplo, el arnés 80 puede configurarse en un tema militar o animal para mejorar la experiencia del paseo y la inmersión del pasajero en el paseo 10. En una realización, el casco 82 puede incluir efectos 30 de audio incorporados, como altavoces y/o efectos visuales, como gafas 3D o pantallas de panel lateral (p. ej., pantallas de proyección o retroiluminadas). Para realizaciones de múltiples pasajeros, en una implementación, cada casco 82 individual puede ser direccionado independientemente por un sistema de control para producir efectos de audio y/o visuales individualizados, dependiendo de la narrativa de paseo deseada. Por ejemplo, si el paseo 10 es interactivo, los efectos de audio y/o visuales pueden verse afectados por las entradas de los pasajeros. En otras realizaciones, a 35 diferentes pasajeros 58 se les pueden asignar diferentes roles o personajes dentro del paseo 10 y pueden recibir diferentes efectos en función del personaje. El casco 82 puede funcionar para proporcionar una inmersión adicional en el tema al

bloquear la visión de pasajeros 58 adyacentes.

puede moverse bajo el control de un motor.

El casco 82 puede configurarse para que se fije en su lugar de manera que el pasajero 58 no pueda mover la cabeza. En 40 otra realización, el casco 82 puede configurarse para pivotar para permitir que el pasajero 58 gire su cabeza cuando el casco 82 está en su lugar. El arnés 80 también puede incluir ciertas capacidades de retroalimentación o efecto (por ejemplo, vibración, sacudidas, cambios de temperatura). Por ejemplo, en una realización, el arnés 80 puede incluir una placa 86 de impacto en el pecho que puede configurarse para proporcionar ciertos efectos de sensación al pasajero 58 bajo el control del procesador en los momentos apropiados durante el paseo para mejorar la narración del paseo. Por 45 ejemplo, la placa 86 de impacto en el pecho puede programarse para que vibre junto con una imagen proyectada de una explosión. Se pueden facilitar otros efectos especiales mediante retroalimentación forzada en el guante 84. Además, cada unidad 62 de soporte de pasajero individual puede estar asociada con un controlador de movimiento y una base de acoplamiento separados. Por ejemplo, la porción 72 de placa trasera que acopla cada unidad 62 de soporte de pasajero al miembro 68 de base asociado puede incluir una base de acoplamiento o movimiento que permite que cada unidad 62 50 de soporte de pasajero se mueva por separado y de forma única con respecto a las otras unidades 62 de soporte de pasajero. Tal movimiento puede basarse en (controlarse por) entradas de usuario a una característica 73 de control a bordo (por ejemplo, unidad de control de movimiento o controlador de automoción) en comunicación con un sistema de control (véase la figura 8). Esto puede facilitar una experiencia más única y específica del usuario. En una realización, la característica 73 de control a bordo puede facilitar el movimiento de la unidad 62 de soporte de pasajero con respecto al 55 miembro de base (por ejemplo, movimiento hacia arriba o hacia abajo, de lado a lado). En otra realización, el movimiento puede permitir la inclinación de la unidad 62 de soporte de pasajero con respecto al miembro 68 de base dentro de ciertos rangos permitidos (por ejemplo, inclinación hacia abajo/hacia arriba dentro de 30 grados o hacia la izquierda o hacia la

60

Además de los efectos mediados a través de las unidades 62 de soporte de pasajeros (por ejemplo, a través del arnés 80), la experiencia de simulación de vuelo del paseo 10 puede mejorarse a través de imágenes proyectadas que crean la sensación de movimiento. La figura 3 es una vista lateral de un paseo 10 en simulador de vuelo que incluye una superficie 90 de proyección sobre la cual se pueden visualizar imágenes de un proyector 92. En otra realización como se ilustra por 65 una vista lateral del paseo 10 en la figura 4, las imágenes proyectadas se pueden mapear con el objetivo en superficies irregulares del paseo 10 para interés adicional. Por ejemplo, la combinación de cambios en la topografía del mundo real

derecha dentro de 30 grados). Tal movimiento puede estar mediado por el acoplamiento o la base de movimiento, que

con imágenes proyectadas superpuestas puede producir representaciones más realistas de los componentes del paseo. En una realización particular, las imágenes proyectadas pueden funcionar en concierto con el movimiento para lograr efectos narrativos de paseo. Por ejemplo, para un viaje de temática espacial, la superficie 90 de proyección puede mostrar asteroides que parecen precipitarse hacia los pasajeros 58. Se puede instruir al bogie 16 que aumente la velocidad para

- 5 mejorar la sensación de los asteroides y los pasajeros 58 que se mueven hacia un impacto. El conjunto 12 de paseo en simulador de vuelo también puede generar movimiento a través de la base de movimiento para mover a los pasajeros 58 de lado a lado para proporcionar el efecto de perder por poco un impacto con los asteroides. En consecuencia, un controlador de paseo puede controlar los efectos y el movimiento para trabajar juntos para crear los efectos deseados. En otra realización, el paseo 10 puede ser un paseo temático de la naturaleza. Los pasajeros pueden mirar hacia abajo
- 10 para ver imágenes proyectadas de bestias o monstruos fantásticos debajo de sus pies. A medida que la superficie de proyección muestra un monstruo que salta hacia los pasajeros, la base 40 de movimiento puede iniciar sustancialmente un movimiento de cabeceo para crear una sensación emocionante de que el monstruo casi los ha arrebatado del cielo. Además, si el monstruo es un dragón, los componentes de efectos especiales en las unidades 62 de soporte para pasajeros pueden programarse para calentarse para crear una sensación de que un dragón está respirando fuego en 15 concierto con una imagen proyectada de fuego y, en ciertas realizaciones, efectos de humo o fuego generados con el
- entorno de viaje o con cada unidad 62 de soporte para pasajeros.

Como se muestra en la figura 3 y la figura 4, los pasajeros 58 están dispuestos de manera que cada pasajero tenga una vista sin obstáculos de las imágenes proyectadas para mejorar la sensación de inmersión en el paseo 10. Por ejemplo, el 20 pasajero 58a está apilado sobre el pasajero 58b. El conjunto 12 de paseo en simulador de vuelo puede configurarse para asumir una configuración apilada para la porción de simulación de vuelo activa del paseo en la que se apilan varias filas de pasajeros una con respecto a la otra para lograr las vistas sin obstáculos.

- Una realización de una configuración apilada se muestra en la vista frontal en alzado de la figura 5. Las unidades 62 de 25 soporte de pasajeros en una fila 94a delantera y una fila 94b trasera están desplazadas una respecto de la otra. En la realización representada, la fila 94a delantera de las unidades 62 de soporte para pasajeros es más alta (o más cercana a la vía 14) que la fila 94b trasera de las unidades 62 de soporte para pasajeros. Sin embargo, debe entenderse que esta disposición puede ser inversa, con la fila 94b trasera de las unidades 62 de soporte de pasajero estando posicionada más alta que la fila 94a delantera de las unidades de soporte de pasajero 62. En algunas realizaciones, la reconfiguración entre
- 30 cada orientación puede ser seleccionable. La configuración de desplazamiento puede implementarse a través del soporte 70 que está acoplado rotativamente a la porción 60 de extensión. Además, el conjunto 12 de paseo en simulador de vuelo puede incluir filas adicionales (por ejemplo, tercera, cuarta, etc.) de unidades 62 de soporte de pasajeros. En una realización, el miembro 68 de base puede ser generalmente axial de modo que, dentro de una fila individual, por ejemplo, la fila 94a delantera, las unidades 62 de soporte de pasajero adyacentes sean visibles solo en la visión periférica del
- 35 pasajero. En otra realización, el miembro 68 de base puede estar ligeramente inclinado o arqueado, con una unidad 62 de soporte de pasajero más céntrica posicionada hacia adelante en relación con otras unidades 62 de soporte de pasajero hacia los bordes del miembro 68 de base. Tal realización puede colocar a los pasajeros 58 adyacentes afuera de la visión periférica del otro. Dependiendo de la disposición y configuración de un casco de pasajero, la visibilidad de los pasajeros adyacentes puede minimizarse aún más. Tal disposición en la que otros pasajeros son menos visibles y aparentes puede 40 contribuir a la sensación de vuelo individual e inmersión.

Los cables 36 de la plataforma 22 de suspensión se muestran en la figura 5 como dispuesto con respecto a la configuración del cable para producir una orientación relativamente plana de la base 40 de movimiento (es decir, relativamente paralela a la vía 14). Sin embargo, la vía 14 también puede doblarse, sumergirse y/o curvarse. En consecuencia, los cables 36 45 pueden ser ajustados por los conjuntos 30 de control de cable para mantener la base 40 de movimiento en una orientación generalmente plana, independientemente de la disposición de la pista, ya que el bogie 16 atraviesa la vía 14. Sin embargo, en otras realizaciones, los cambios en la configuración de la vía 14 pueden trasladarse a la base 40 de movimiento y, a su vez, a los pasajeros 58 a través de las unidades 62 de soporte de pasajeros (por ejemplo, arneses, otros componentes de retención). Como tal, una curva en la vía 14 puede dar como resultado una inclinación o balanceo correspondiente de 50 la base 40 de movimiento. Tales ajustes también pueden implementarse en el contexto de patrones de movimiento de

- simulación programados. Por ejemplo, una narrativa de paseo de viajar a través de un túnel de viento puede producir movimientos de balanceo o cabeceo. Tales efectos de movimiento también se generan al menos en parte a través de cambios en la configuración del cable que a su vez mueven la base 40 de movimiento.
- 55 El conjunto de paseo en simulador de vuelo 12 también puede asumir una configuración de carga y/o descarga inactiva o de pasajeros, como se muestra en la vista lateral en alzado proporcionada en la figura 6. El conjunto de viaje del simulador de vuelo 12 puede asumir una configuración de este tipo al comienzo del paseo 10, de modo que los pasajeros 58 se puedan asegurar fácilmente dentro de las unidades 62 de soporte de pasajeros. Además, la configuración de carga de pasajeros permite que los técnicos de paseo ayuden a los pasajeros. La configuración de carga de pasajeros también 60 puede coincidir con la descarga de pasajeros al final del paseo 10 anterior. En contraste con la configuración apilada de la figura 5, la configuración de carga/descarga de pasajeros de la figura 6 presenta tanto la fila 94a delantera como la fila 94b trasera, ambas situadas en o cerca de una superficie 100 del suelo y a la misma distancia de la base 40 de movimiento o la vía. Como se indicó, las posiciones de la fila 94a delantera y la fila 94b trasera pueden ajustarse mediante la rotación del soporte 70. En consecuencia, para asumir la configuración de carga/descarga de pasajeros, el soporte 70 puede rotar 65 con relación a la porción 60 de extensión. En la realización representada, el soporte 70 es aproximadamente paralelo a la superficie 100 del suelo en la configuración de carga/descarga de pasajeros. Sin embargo, también se contemplan

otros arreglos. Por ejemplo, el soporte 70 puede ser un brazo curvo. Además, el soporte 70 puede implementarse como dos o más piezas separadas. En otras realizaciones, el soporte 70 puede fijarse con respecto a la porción 60 de extensión de tal manera que la carga y descarga de pasajeros se realiza de manera multinivel, por ejemplo, usando escalones o plataformas.

5

Una vez que los pasajeros 58 se cargan en las unidades 62 de soporte de pasajeros, el soporte 70 puede rotar a la posición apilada para entrar en el paseo 10. La figura 7 es una vista lateral de una progresión a lo largo de una vía 14 de un conjunto 12 de paseo en simulador de vuelo después de la carga de pasajeros. Inicialmente, el soporte 70 es rotado de tal manera que la fila 94a delantera está fuera de la superficie 100 del suelo antes de que el bogie 16 se mueva a lo 10 largo de la vía 14. A medida que el bogie 16 progresa (mostrado por las flechas 102, 104 y 106), la plataforma de suspensión 22, a través de los conjuntos 30 de control de cable, configura los cables para levantar la base 40 de movimiento con respecto a la superficie 100 del suelo hasta alcanzar una altura deseada, representada como d<sub>1</sub>, para la simulación de vuelo.

15 En ciertas realizaciones, la posición de las unidades 62 de soporte de pasajeros y la inclinación o ángulo resultante del pasajero pueden permanecer fijos con relación al soporte 70. Es decir, los pasajeros 58 pueden permanecer erguidos o ligeramente inclinados durante la rotación del soporte 70 y durante la simulación de vuelo. Sin embargo, en otras realizaciones, las unidades 62 de soporte de pasajeros pueden estar acopladas al soporte 70 a través de una articulación 108 para permitir que las unidades 62 de soporte de pasajeros se inclinen hacia arriba o hacia abajo. De esta manera, los 20 pasajeros pueden lograr una experiencia de vuelo boca abajo.

El paseo 10 del simulador de vuelo puede operar bajo un sistema 150 de control, como se muestra en el diagrama de bloques de la figura 8. El sistema 150 de control puede incluir un procesador 152, que puede incluir uno o más dispositivos de procesamiento, y una memoria 154 que almacena instrucciones ejecutables por el procesador 152. La memoria 154 25 puede incluir uno o más medios tangibles, no transitorios, legibles por máquina de comunicación. A modo de ejemplo, dichos medios legibles por máquina pueden incluir RAM, ROM, EPROM, EEPROM, almacenamiento en disco óptico, almacenamiento en disco magnético u otros dispositivos de almacenamiento magnético, o cualquier otro medio que pueda usarse para transportar o almacenar el código de programa deseado en forma de instrucciones ejecutables por máquina o estructuras de datos y a las que puede acceder el procesador 152 o cualquier ordenador de propósito general o de 30 propósito especial u otra máquina con un procesador. El sistema 150 de control también puede incluir circuitos de comunicaciones 156 y/o circuitos de entrada y salida 158 para facilitar la comunicación con otros componentes del paseo 10 en simulador de vuelo. Además, el sistema 150 de control puede estar acoplado, directa o inalámbricamente, a una interfaz 160 de dispositivo u operador de entrada del operador que, en funcionamiento, puede ser utilizado por un técnico de paseo para proporcionar información utilizada para controlar una o más características de paseo. La interfaz 160 de 35 operador, u otros componentes del paseo 10, pueden ubicarse de forma remota desde el sistema 150 de control en ciertas realizaciones y pueden, por ejemplo, implementarse en un dispositivo móvil.

En funcionamiento, el sistema 150 de control puede controlar el movimiento del conjunto 12 de paseo en simulador de vuelo (véase la figura 1). Por ejemplo, el sistema 150 de control puede comunicarse y proporcionar instrucciones a un 40 controlador 164 de bogie para controlar la velocidad y/o el frenado. El sistema 150 de control también puede controlar el movimiento de simulación de vuelo a través del control de un controlador 166 de plataforma de suspensión y un controlador 168 de anillo rotador. Además, el sistema 150 de control también puede proporcionar instrucciones a un controlador 170 de fila de pasajeros para controlar el posicionamiento de los pasajeros. En otra realización más, el sistema 150 de control puede proporcionar instrucciones a uno o más controladores de efectos especiales, tales como los controladores 172 de 45 efectos de soporte al pasajero (por ejemplo, para controlar los circuitos en cascos, placas de pecho o guantes para causar efectos de audio o visuales, vibraciones, efectos de impacto o cambios en la temperatura) o controladores 174 del proyector. El sistema 150 de control puede configurarse para abordar de forma independiente cada unidad de soporte de pasajeros para el control individual de los efectos, por ejemplo, cada unidad de soporte de pasajeros puede ser capaz de proporcionar efectos únicos y separados en relación con otras unidades de soporte a pasajeros.

50

La figura 9 es un diagrama de flujo de un método 150 de operar el paseo 10 en simulador de vuelo. Al comenzar una secuencia de paseo, el conjunto 12 de paseo en simulador de vuelo (véase la figura 1) ingresa en un área de carga/descarga de pasajeros. Al recibir una entrada que indicará que comenzará la carga/descarga de pasajeros (bloque 152), el controlador (por ejemplo, el sistema 150 de control de la figura 8) proporciona instrucciones al conjunto 12 de

- 55 paseo en simulador de vuelo para rotar una primera fila de pasajeros en relación con una segunda fila de pasajeros para asumir una configuración de carga o descarga (bloque 154). También se proporcionan instrucciones para bajar una base 40 de movimiento (véase la figura 1), por ejemplo, mediante el aumento de una porción de los cables de suspensión entre la base 40 de movimiento y los conjuntos de control de cable y, a su vez, las unidades de soporte de pasajeros suspendidas de la base 40 de movimiento) para asumir una altura asociada con la configuración de carga o descarga
- 60 (156). La configuración de carga o descarga puede caracterizarse por colocar tanto la primera como la segunda fila de pasajeros aproximadamente en el suelo o cerca de él. Cuando los pasajeros se cargan en el conjunto 12 de paseo en el simulador de vuelo, un técnico de paseo puede proporcionar una entrada, por ejemplo, a través de la interfaz del operador, de que el paseo está listo para ser activado. Cuando se recibe la entrada de activación (bloque 158), el controlador puede proporcionar instrucciones para luego rotar la primera fila de pasajeros y/o la segunda fila de pasajeros en una 65 configuración de simulación de vuelo (bloque 160), así como elevar una base 40 de movimiento a altura deseada para
- simulación de vuelo (bloque 162).

Mientras que ciertas realizaciones de la divulgación se han divulgado en el contexto de la suspensión del cable, en otras realizaciones, el conjunto 12 de paseo en simulador de vuelo puede emplear técnicas hidráulicas u otras técnicas para generar movimiento a través de la base 40 de movimiento.

5

Aunque solo se han ilustrado y descrito en el presente documento ciertas características de las realizaciones de la presente invención, los expertos en la materia tendrán muchas modificaciones y cambios. Si bien ciertas realizaciones divulgadas se han divulgado en el contexto de parques de atracciones o temáticos, debe entenderse que ciertas realizaciones también pueden relacionarse con otros usos. Además, debe entenderse que ciertos elementos de las 10 realizaciones divulgadas pueden combinarse o intercambiarse entre sí. El alcance de la invención está definido por las reivindicaciones adjuntas

#### **REIVINDICACIONES**

1. Un paseo (10) en simulador de vuelo que comprende:

5 una vía (14);

un bogie (16) acoplado a la vía (14);

un anillo (50) rotador;

10

una pluralidad de cables (36) que se extienden desde uno o más conjuntos (30) de control de cable acoplados al bogie (16) y que suspenden el anillo (50) rotador del bogie (16) de modo que el anillo (50) rotador sea capaz de rotar con respecto a la vía (14) y de manera que el anillo (50) rotador sea capaz de moverse con seis grados de libertad; y un sistema (61) de soporte de pasajeros suspendido del anillo (50) rotador, en el que el sistema (61) de soporte para

15 pasajeros comprende:

una primera unidad (62) de soporte de pasajeros; y una segunda unidad (62) de soporte de pasajeros, en la que al menos una de la primera unidad (62) de soporte de pasajeros o la segunda unidad (62) de soporte de pasajeros están configuradas para moverse entre sí para asumir una configuración apilada y una configuración de carga, en el que la 20 distancia entre el anillo (50) rotador y la primera unidad (62) de soporte de pasajeros disminuye en la configuración apilada en relación con la configuración de carga.

2. El paseo (10) en simulador de vuelo de la reivindicación 1, en el que cada unidad (62) de soporte de pasajeros comprende una característica (73) de control a bordo configurada para controlar el movimiento de la unidad (62) de soporte 25 de pasajeros con respecto a un miembro (68) base.

3. El paseo (10) en simulador de vuelo de la reivindicación 1, que comprende un segundo bogie separado a lo largo de la vía (14) del bogie (16) y que comprende un segundo sistema (61) de soporte de pasajeros.

30 4. El paseo (10) en simulador de vuelo de la reivindicación 1, en el que el uno o más conjuntos (30) de control de cable están configurados para generar el movimiento manipulando uno o más de la pluralidad de cables (36).

5. El paseo (10) en simulador de vuelo de la reivindicación 1, en el que la primera unidad (62) de soporte de pasajeros y la segunda unidad (62) de soporte de pasajeros comprenden cada una, una plataforma configurada para soportar los pies 35 de un pasajero.

6. El paseo (10) en simulador de vuelo de la reivindicación 1, en el que la primera unidad (62) de soporte de pasajeros y la segunda unidad (62) de soporte de pasajeros comprenden cada una un casco (82), en donde el casco (82) comprende uno o más altavoces.

40

7. El paseo (10) en simulador de vuelo de la reivindicación 6, en el que el uno o más altavoces de cada casco (82) respectivo están configurados para ser controlados independientemente.

8. El paseo (10) en simulador de vuelo de la reivindicación 1, en el que la primera unidad (62) de soporte de pasajeros y 45 la segunda unidad (62) de soporte de pasajeros comprenden cada una un arnés (80) de pecho configurado para asegurar un pasajero a un miembro (68) de base respectivo configurado para colocarse en la espalda del pasajero.

9. El paseo (10) en simulador de vuelo de la reivindicación 1, que comprende un miembro (68) de base acoplado a la primera unidad (62) de soporte de pasajeros y posicionado para sostener la unidad (62) de soporte de pasajeros en un 50 ángulo relativo a una superficie del suelo en la configuración apilada de modo que, en funcionamiento, el pecho del pasajero apunte hacia la superficie del suelo.

10. El paseo (10) en simulador de vuelo de la reivindicación 1, en el que la primera unidad (62) de soporte de pasajeros y la segunda unidad (62) de soporte de pasajeros están configuradas para permitir el movimiento de brazos y piernas del 55 pasajero cuando un pasajero está asegurado en el sistema (61) de soporte de pasajero.

11. El paseo (10) en simulador de vuelo de la reivindicación 1, que comprende un primer miembro (68) de base acoplado a la primera unidad (62) de soporte de pasajeros, en donde el primer miembro (68) de base está acoplado a unidades (62) de soporte de pasajeros adicionales para formar una primera fila de pasajeros.

60

12. El paseo (10) en simulador de vuelo de la reivindicación 11, que comprende un segundo miembro (68) de base acoplado a la segunda unidad (62) de soporte de pasajeros, en donde el segundo miembro (68) de base está acoplado a unidades (62) de soporte de pasajeros adicionales para formar una segunda fila de pasajeros.

13. El paseo (10) en simulador de vuelo de la reivindicación 12, en el que la primera unidad (62) de soporte de pasajeros está fijada en relación con el primer miembro (68) de base y la segunda unidad (62) de soporte de pasajeros está fijada en relación con el segundo miembro (68) de base.

5 14. Un método para operar un paseo (10) en simulador de vuelo, el método comprende:

recibir a uno o más pasajeros en el paseo (10) en simulador de vuelo, donde uno o más pasajeros son recibidos en uno o más sistemas (61) de soporte para pasajeros suspendidos de un anillo (50) rotador que es capaz de seis movimientos en seis grados de libertad, donde cada sistema (61) de soporte de pasajeros comprende una primera y segunda unidad 10 (62) de soporte de pasajeros;

mover un bogie (16) a lo largo de una vía (14) del paseo (10) en simulador de vuelo donde el anillo (50) rotador está suspendido del bogie (16) a través de una pluralidad de cables (36) que se extienden desde uno o más conjuntos (30) de control de cable que están acoplados al bogie (16);

15

rotando el anillo (50) rotador con respecto a la vía (14) para rotar el uno o más sistemas (61) de soporte de pasajeros con respecto a la vía (14).

15. El método de la reivindicación 14, donde el método comprende, además:

20

al comienzo del paseo (10), rotar la primera unidad (62) de soporte de pasajeros con respecto a la segunda unidad (62) de soporte de pasajeros para adoptar una configuración de carga que permita que uno o más pasajeros estén asegurados o retirados de las unidades de soporte al pasajero;

- 25 después de que uno o más pasajeros estén asegurados dentro de las unidades de soporte de pasajeros, rotar la primera unidad (62) de soporte de pasajeros con respecto a la segunda unidad (62) de soporte de pasajeros para adoptar una configuración apilada, en donde en la configuración apilada, la distancia entre la primera unidad (62) de soporte de pasajeros y la vía (14) se reducen en relación con la configuración de carga; y
- 30 al final del paseo (10), rotar la primera unidad (62) de soporte de pasajeros con respecto a la segunda unidad (62) de soporte de pasajeros para adoptar la configuración de carga.

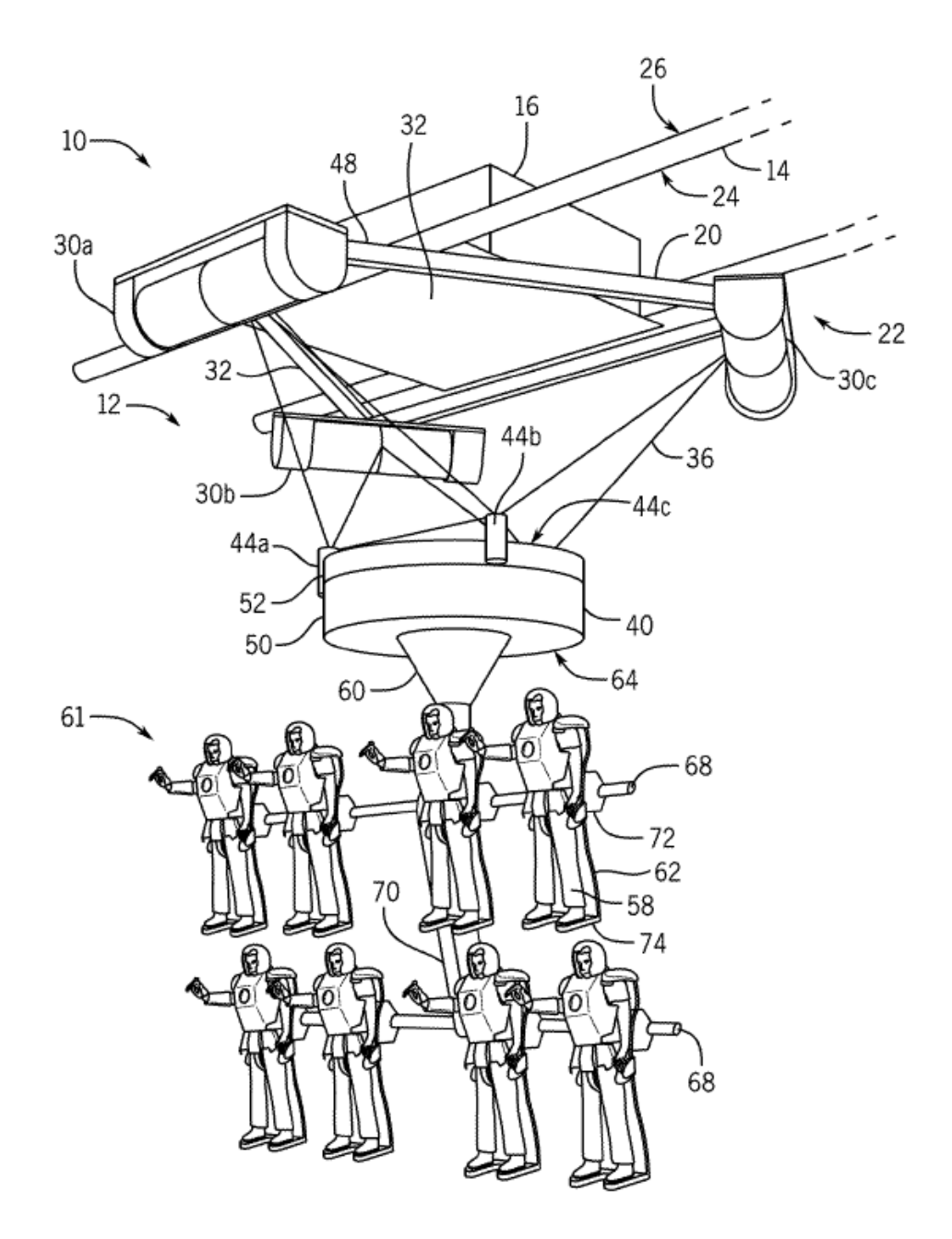

FIG. 1

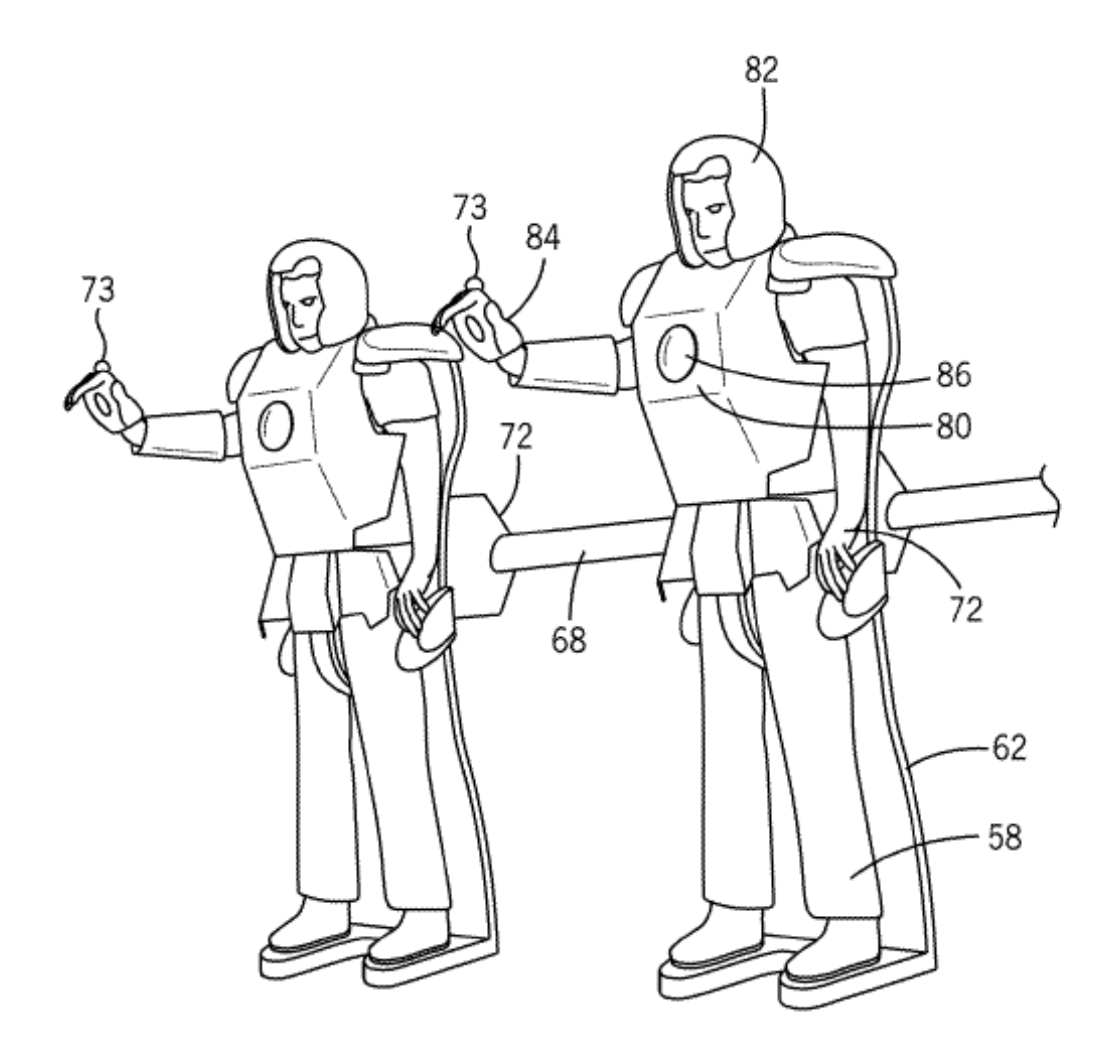

FIG. 2

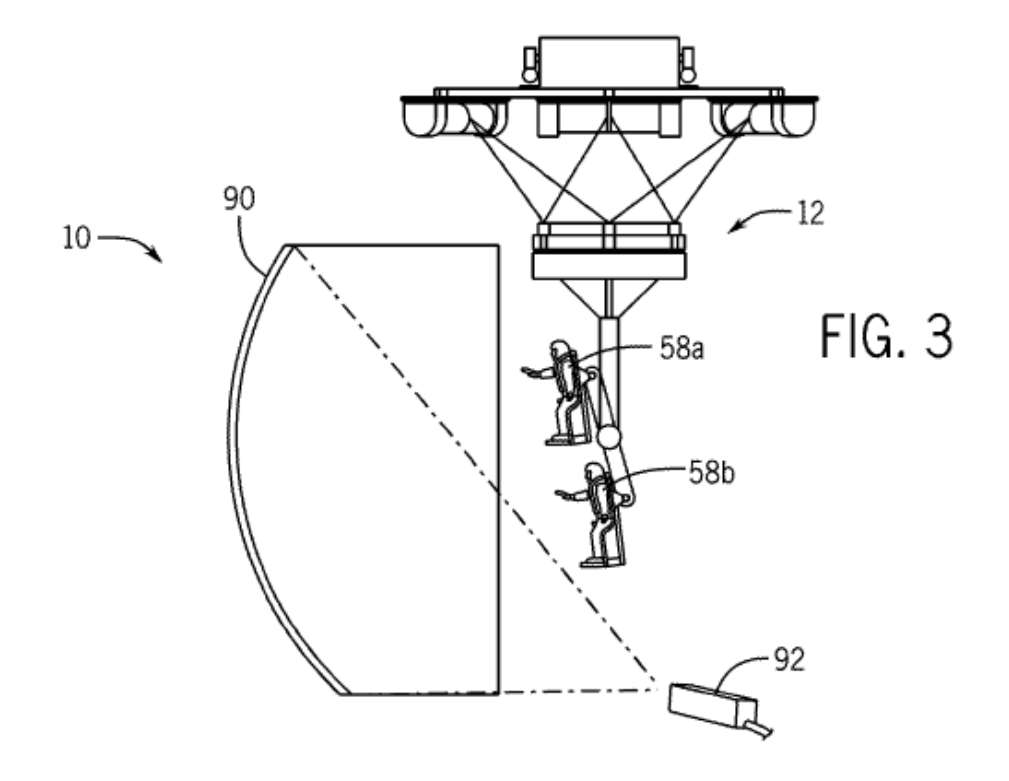

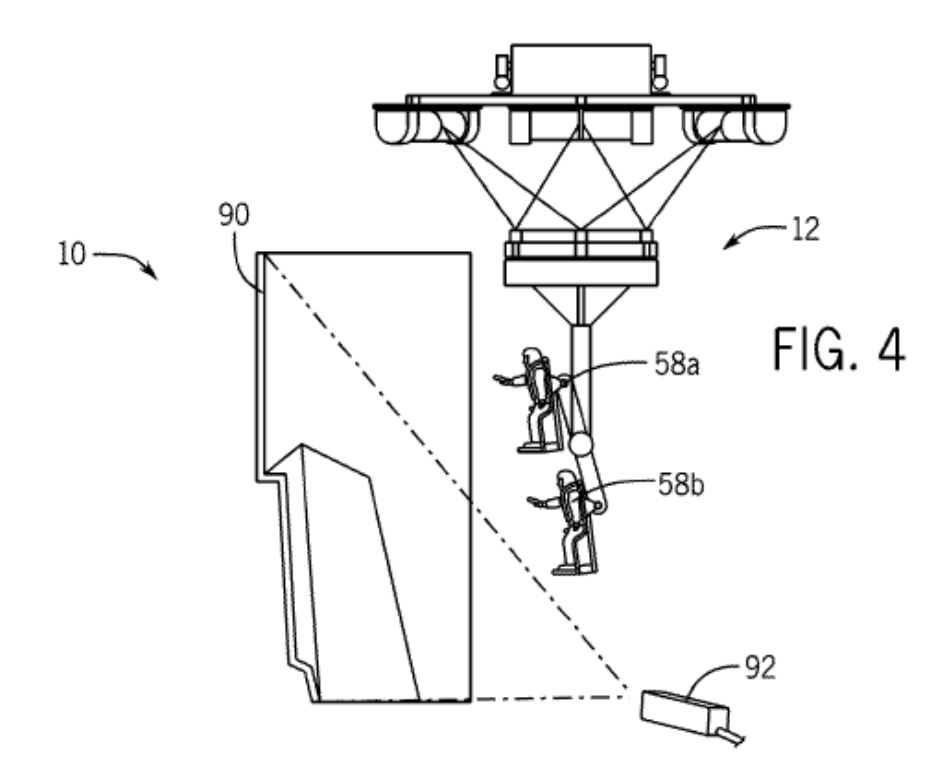

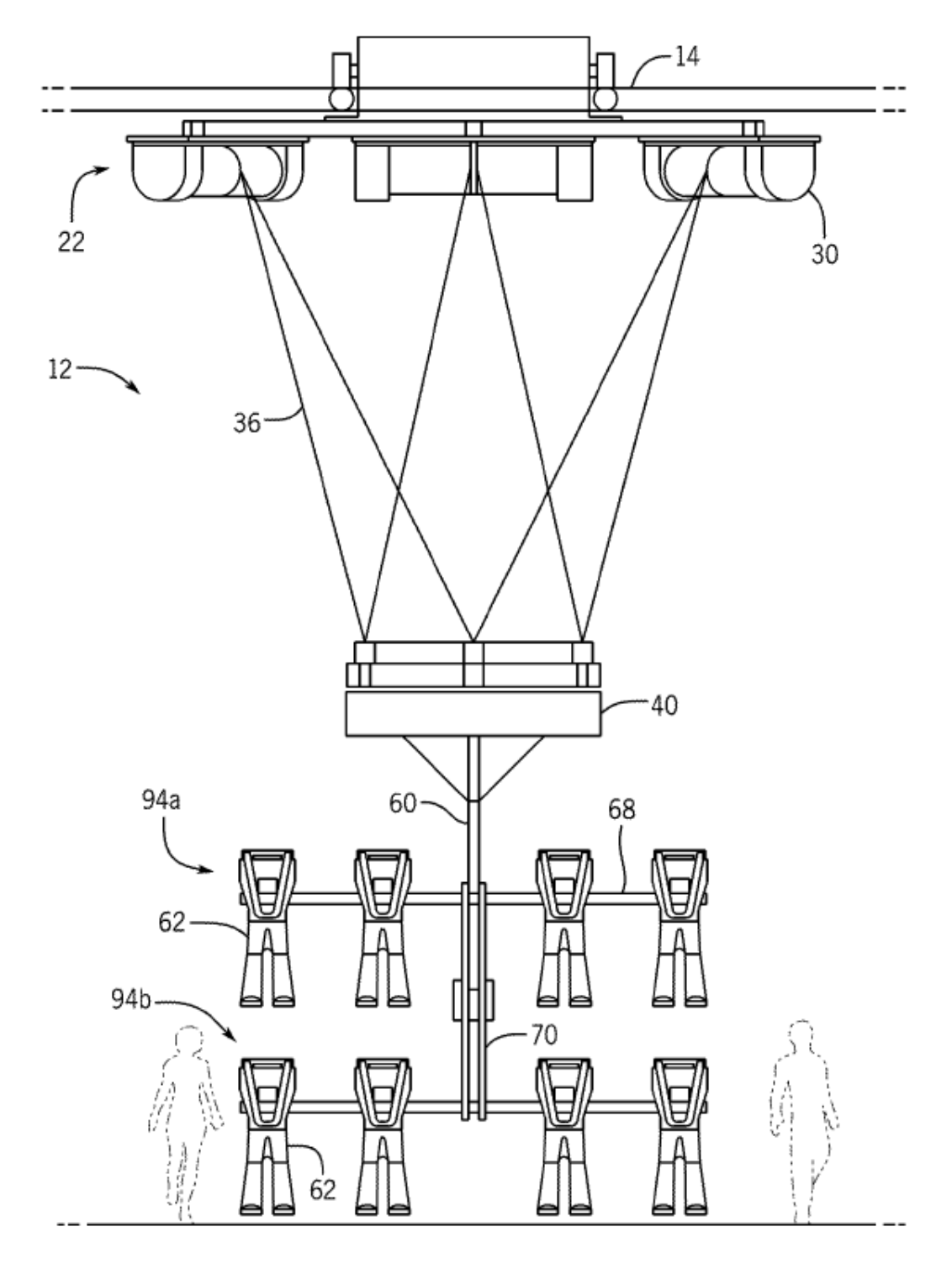

FIG. 5

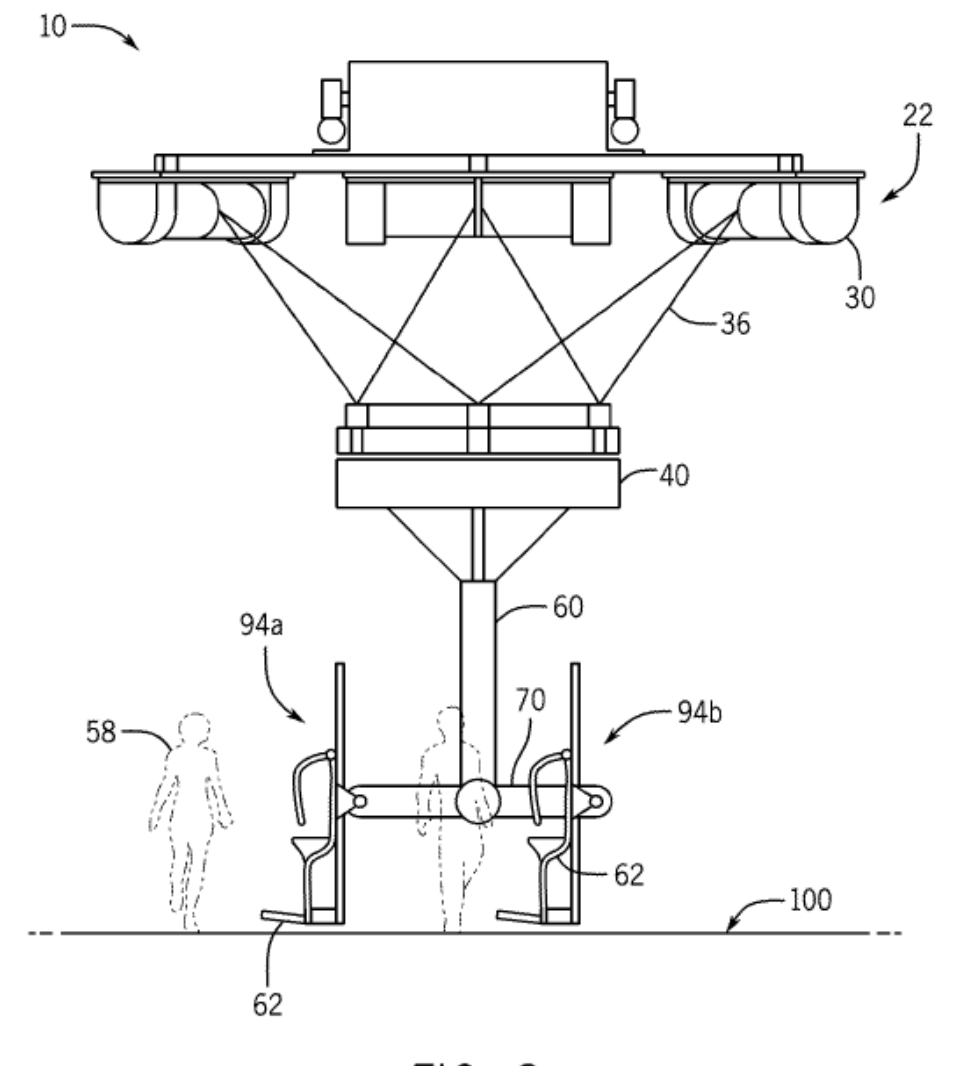

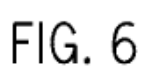

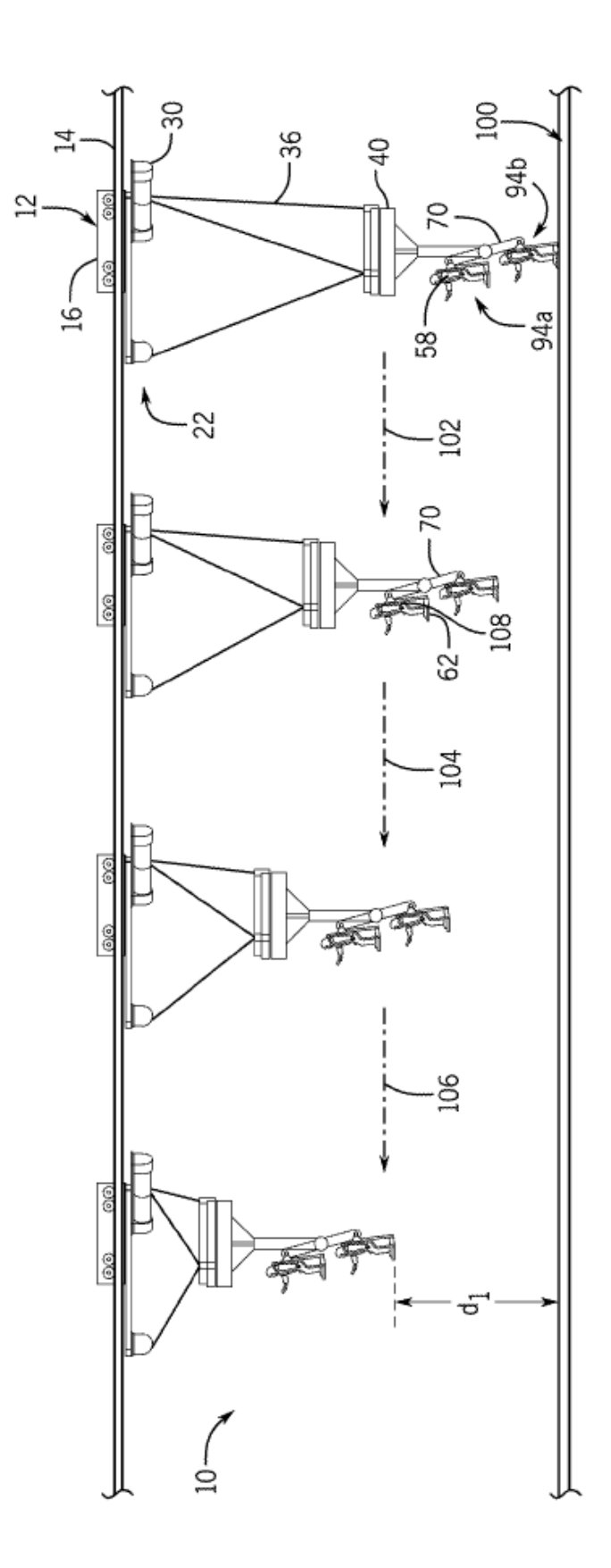

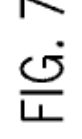

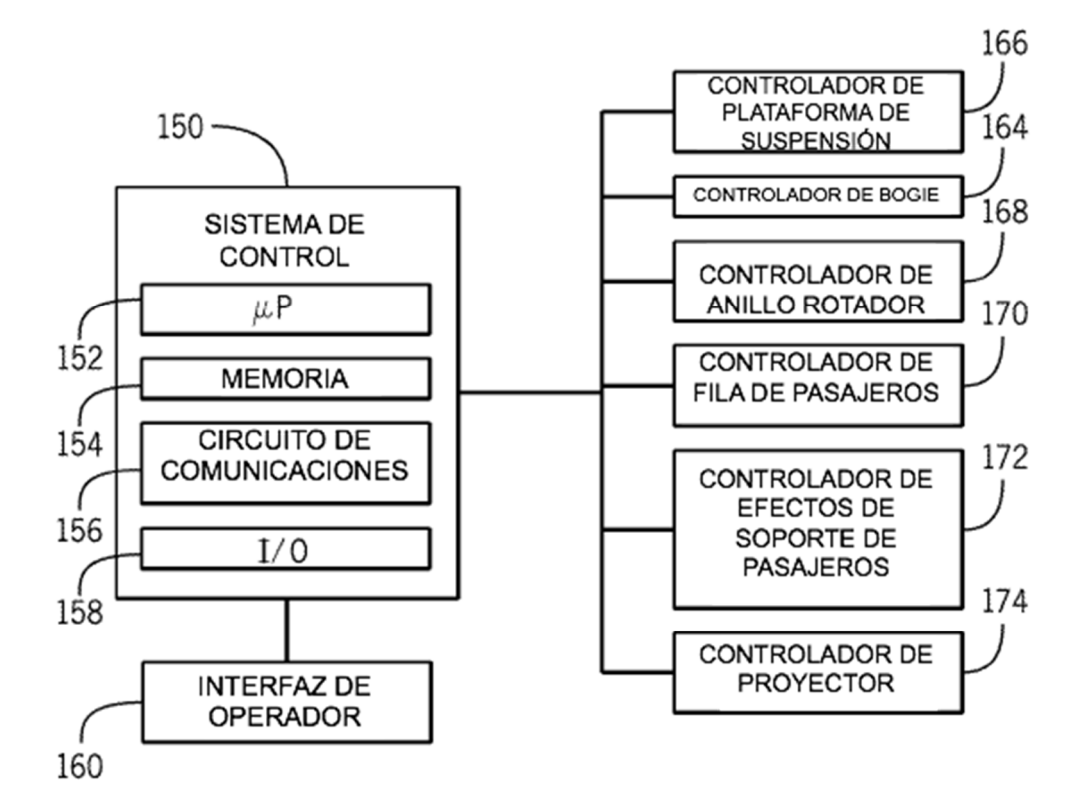

**FIG. 8** 

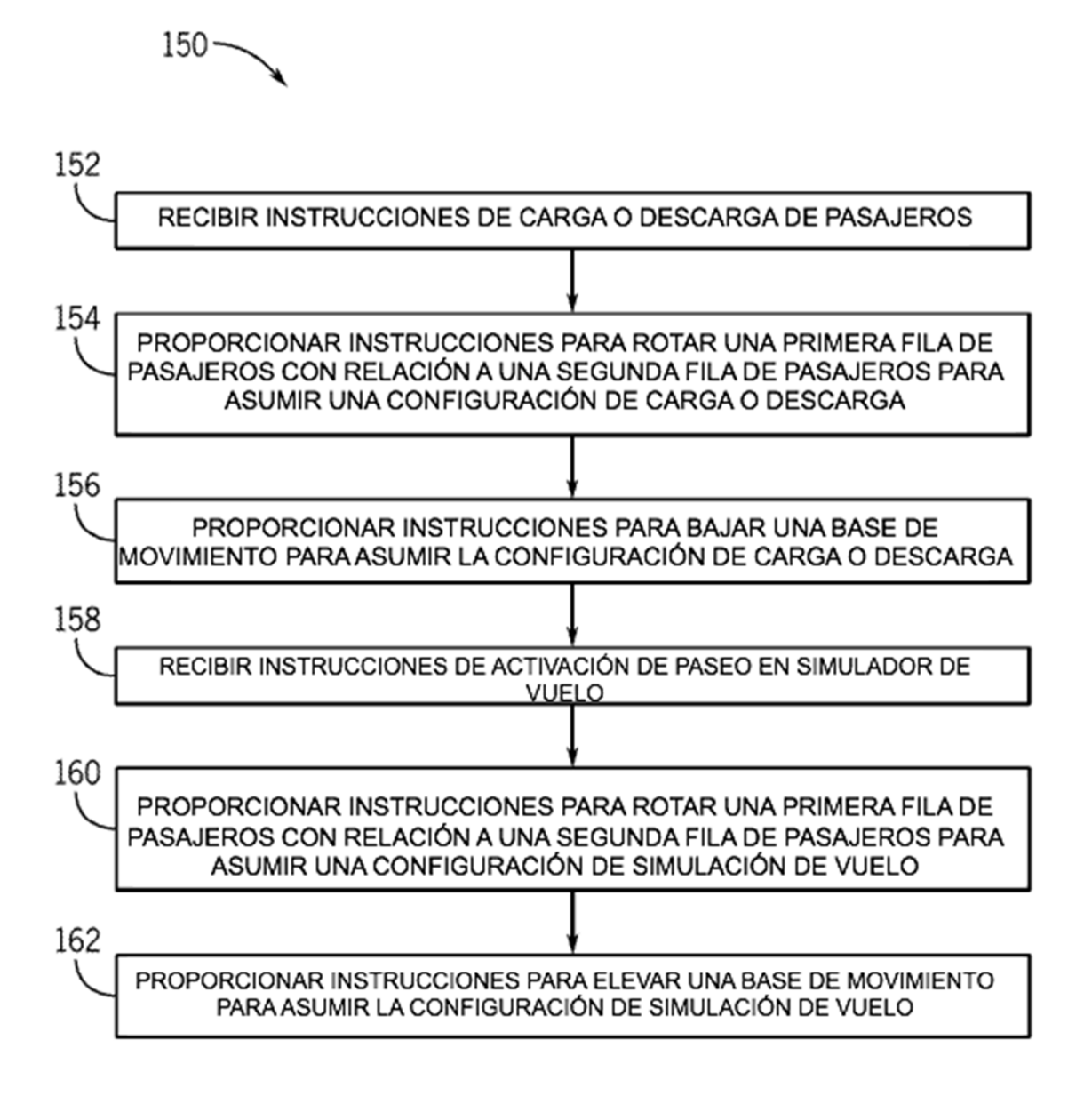

 $FIG. 9$